# MANUAL DE MATERIALES<br>Seguro Estudiantil

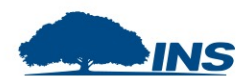

## **MATERIALES DIGITALES**

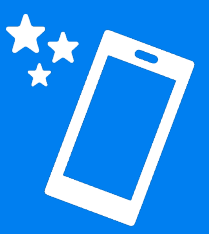

#### **DISEÑOS Y USO DE LOS DISEÑOS**

A continuación, econtrará un listado de materiales digitales, los cuales puede publicar en distintos medios para poder impactar a sus clientes potenciales. En este manual le explicaremos cuáles son esos medios en los que puede compartir el material.

Todos los materiales están en alta resolución, por lo que no es necesario que le realice ninguna modificación o alteración al material, ya que se encuentra listo para descargar y luego publicar o enviar.

#### **LINK DE CARPETA PARA DESCARGAR MATERIALES**

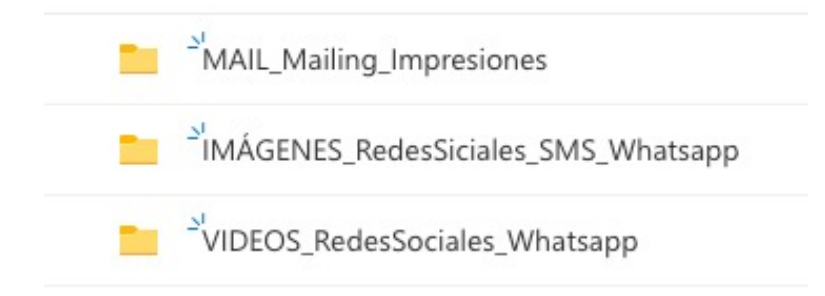

En el siguiente enlace, encontrará las carpetas mostradas en la imagen. En el nombre de cada una de las carpetas, explica qué tipo de material contiene y en qué medio o canal puede utilizar dicho material:

**<https://bit.ly/3qOCh9O>**

#### **DISEÑOS Y USO DE LOS DISEÑOS**

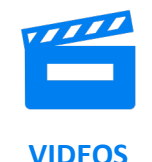

#### **Temas de los videos:**

- 1. COVID, compre en línea sin filas y sin exponerse.
- 2. Pasos de cómo comprar el Seguro Estudiantil en línea.

#### **Medios y/o canales en los que puede compartir estos videos:**

1. Redes sociales y Whatsapp

**Link específico para este material:** <https://bit.ly/341e4nO>

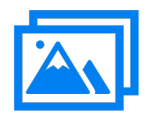

#### **IMÁGENES**

#### **Temas de las imágenes:**

- 1. COVID, compre en línea sin filas y sin exponerse.
- 2. Compre en línea

#### **Medios y/o canales en los que puede compartir estas imágenes:**

1. Redes sociales, SMS y Whatsapp. Las imágenes que van en version vertical, son para uso exclusivo en las historias de Facebook e Instagram.

**Link específico para este material:** <https://bit.ly/3nMnEBU>

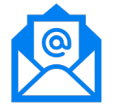

#### **MAILING**

#### **Temas de los mails:**

- 1. Beneficios del Seguro Estudiantil
- 2. Pasos de cómo comprar en línea el Seguro Estudiantil

#### **Medios y/o canales en los que puede compartir estos mails:**

1. Correo electrónico y también puede imprimirlo si desea darlo en físico a sus clientes

**Link específico para este material:** <https://bit.ly/3H21h2I>

### **IDEAS DE TEXTOS QUE PUEDEN ACOMPAÑAR SUS MATERIALES DIGITALES**

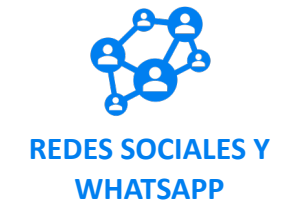

#### **Ideas**

1. Tanto en redes sociales como en Whatsapp, es recomendable colocar un titular que llame la atención hacia la acción que queremos, o bien, que aporte un dato extra a la información que contiene la imagen. Ejemplo:

#### ¡Sin exponerse y sin filas! ✨

Compre en línea el Seguro Estudiantil. ¡Fácil y Seguro! https://www.grupoins.com/public/seguroescolar

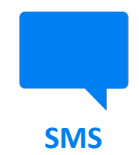

#### **Ideas**

1. Para el texto que acompañará la imagen en SMS, se recomienda ser directos y breves, invitando a la acción de compra y colocando su URL. Ejemplo:

Compre en línea el Seguro Estudiantil. <sup>♣ -■</sup> † ¡Fácil y Seguro! https://www.grupoins.com/public/seguroescolar

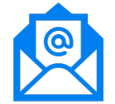

#### **MAIL**

#### **Ideas**

1. En el envío de mailing, es preferible colocar en el "subject" o "asunto" del correo, un titular personalizado y que intrigue al usuario querer concer más del contenido del mail. Ejemplo:

Luis, ¿Sabía que el Seguro Estudiantil se puede comprar en línea en solo 3 pasos? 堂

#### **COLOQUE SIEMPRE EN CADA ENVÍO DE MATERIAL SU URL**

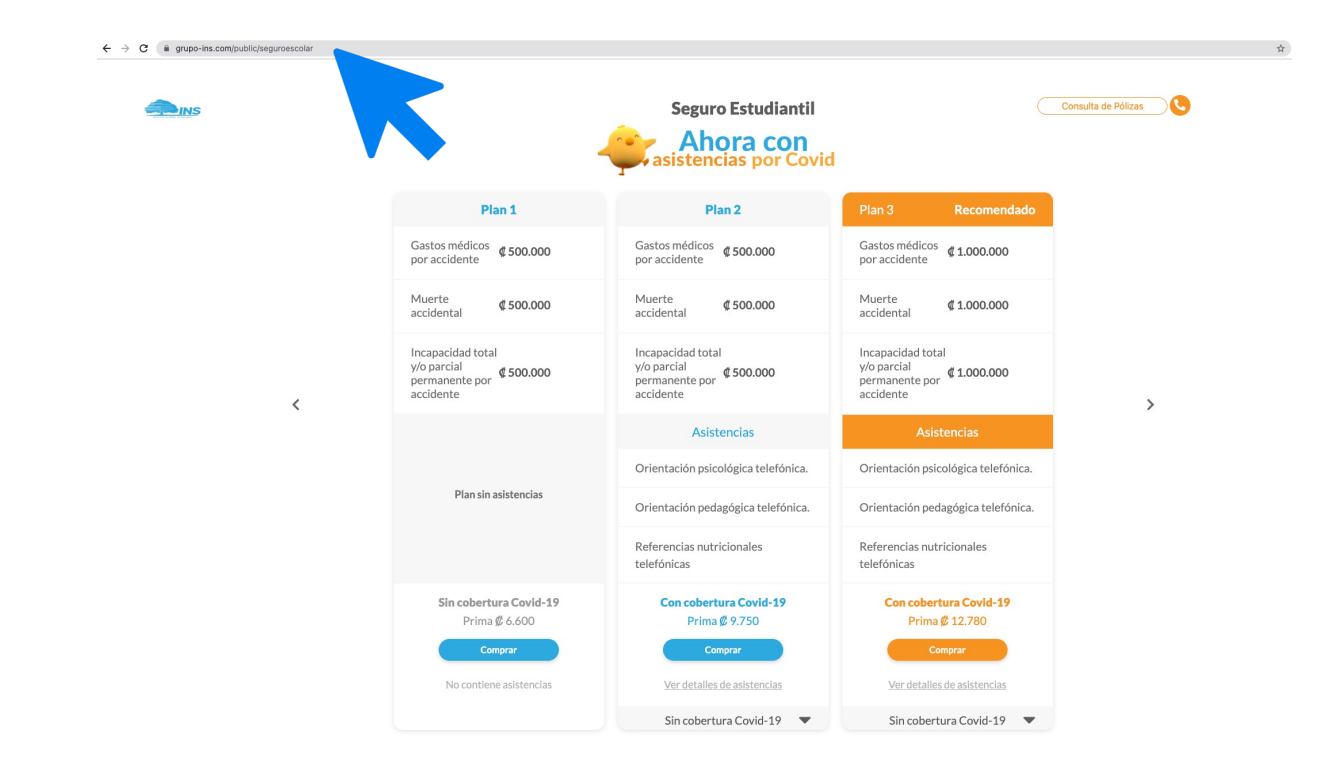

#### **IMPORTANTE**

No olvide que para contabilizar sus compras digitales, en todo momento debe enviar y/o utilizar **su URL personalizado** junto a estos materiales.

#### **REDES SOCIALES**

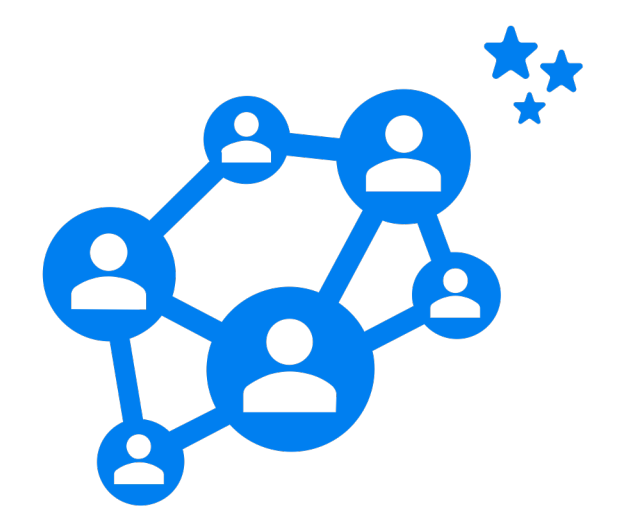

#### **IMPORTANTE**

1. Si tiene una red social de su empresa, chequee en las estadísticas que días y horas tiene más interacción y alcance sus páginas, para publicar en ese momento.

2. Si no sabe cómo postear en su red social, comparta las publicaciones del Seguro Estudiantil de la página de Facebook del INS:

[https://www.facebook.com/InstitutoNacionaldeSeg](https://www.facebook.com/InstitutoNacionaldeSeguros) uros

#### **MATERIALES IMPRESOS**

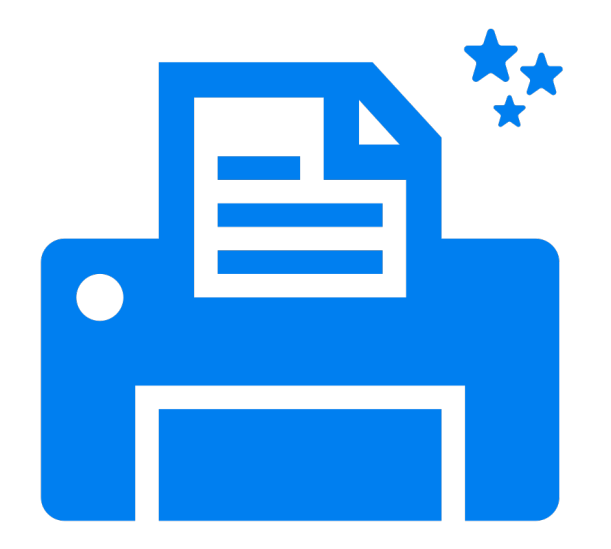

#### **IMPORTANTE**

Todos los materiales compartidos, pueden ser impresos si así lo desea, recomendándole que le incorpore su URL personalizada en algún área del diseño, o bien, que coloque un código QR, enlazado a su URL.

#### **MATERIALES ATEMPORALES**

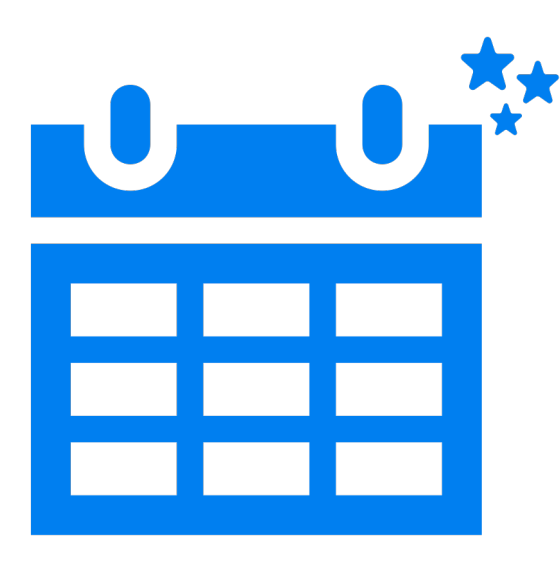

#### **IMPORTANTE**

Todos los materiales digitales son atemporales, es decir, que pueden ser publicados y/o compartidos en cualquier época del año, salvo que haya una variante en el producto que ya no coincida con la información expuesta en los diseños.

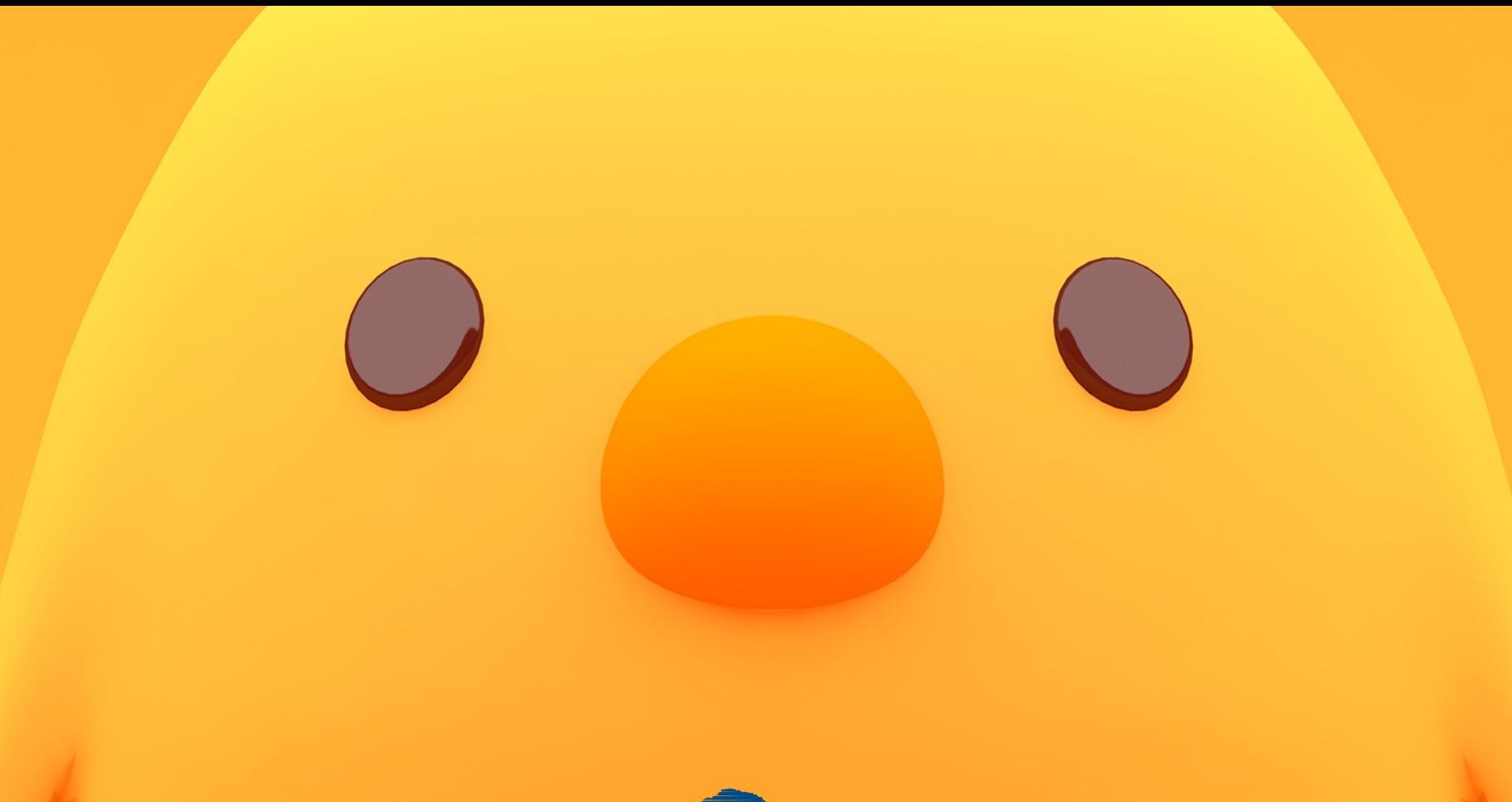

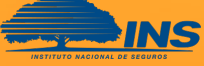